## Сводная ведомость результатов проведения специальной оценки условий труда

Наименование организации: Государственное казенное общеобразовательное учреждение "Золинская специальная (коррекционная) школаинтернат для детей-сирот и детей, оставшихся без попечения родителей, с ограниченными возможностями здоровья" Таблина 1

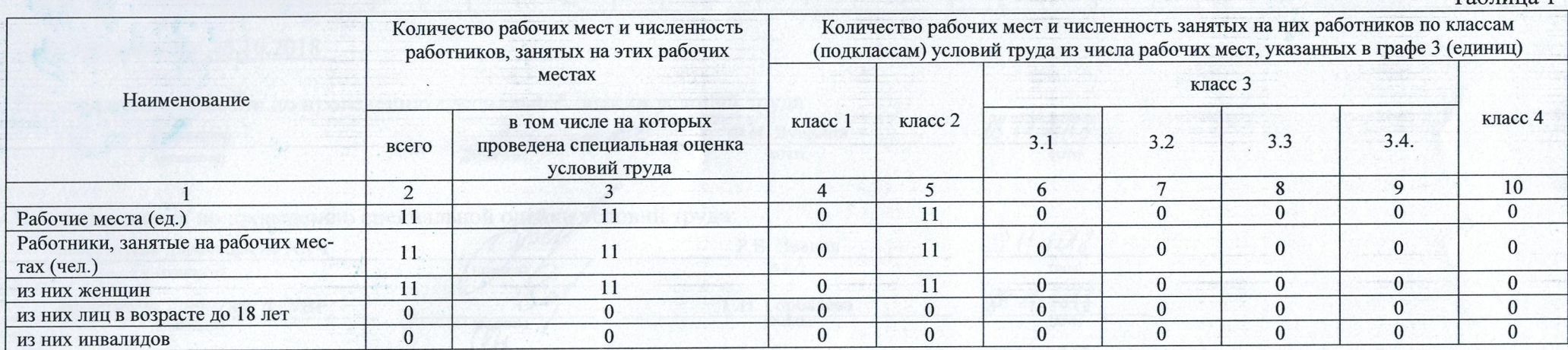

Таблица 2

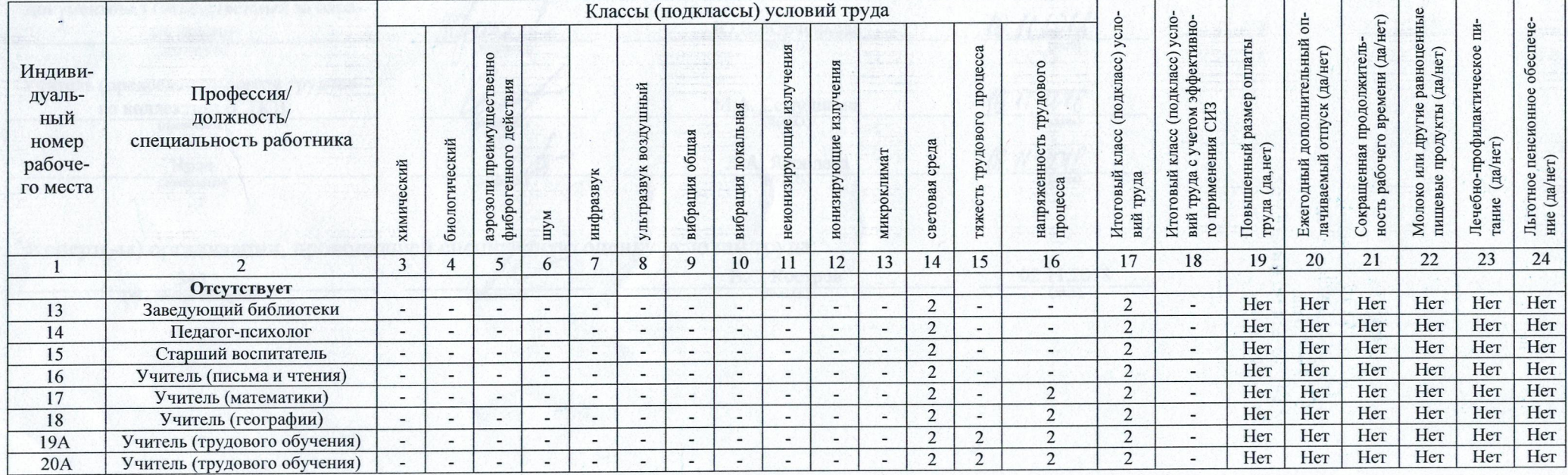

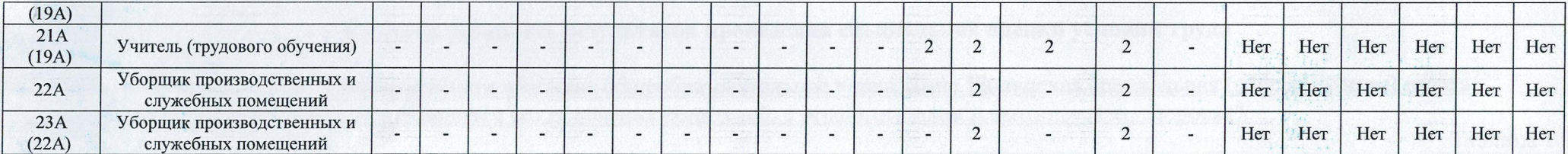

Дата составления: 15.10.2018

 $\frac{1}{4} \cdot \epsilon$ 

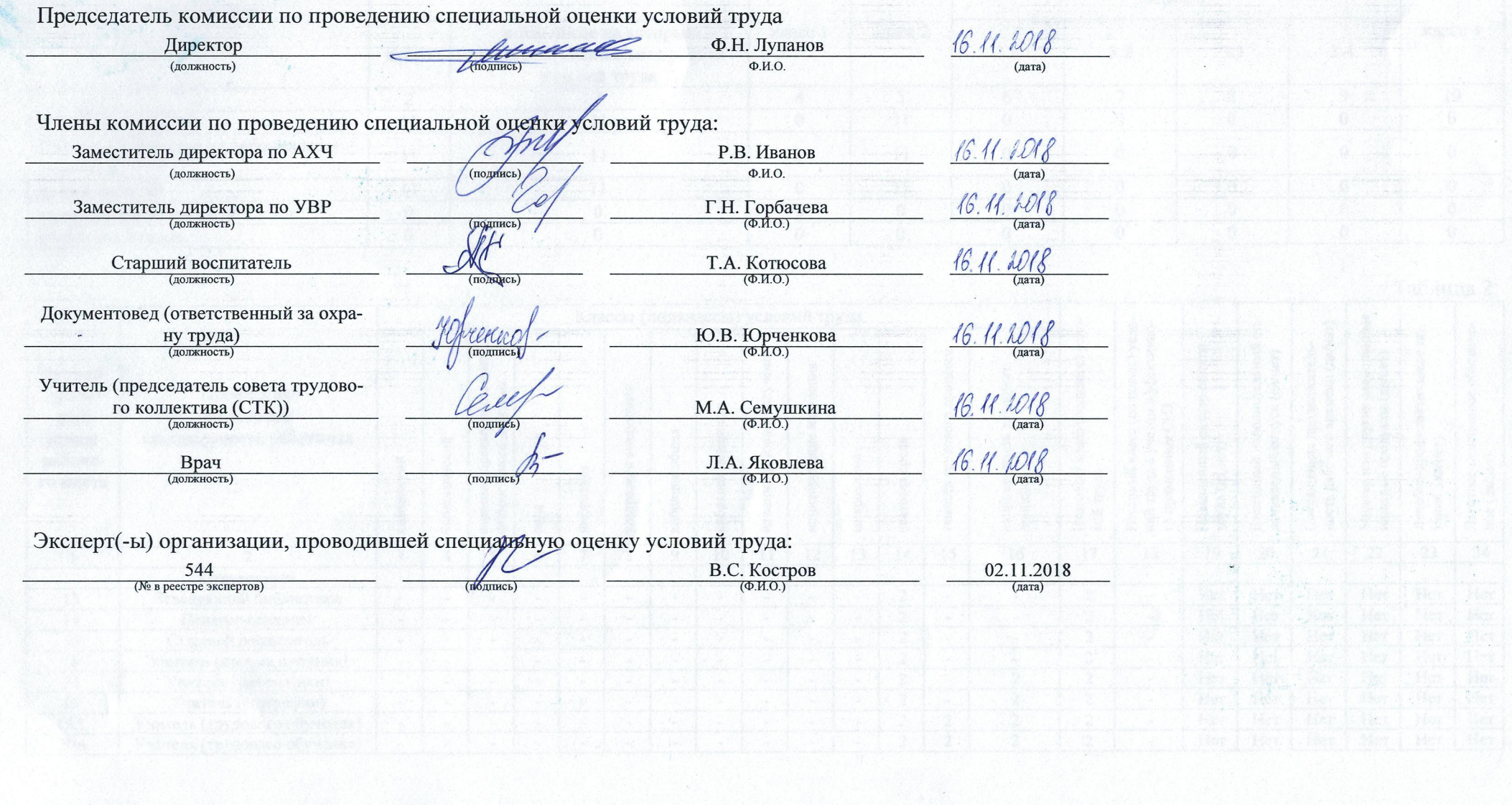

 $\theta$